# Exp:

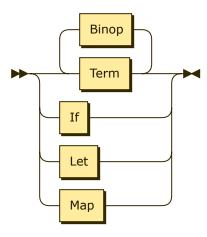

referenced by:

- <u>Def</u>
- ExpList
- Factor
- <u>If</u>
- <u>Let</u>
- <u>Map</u>

#### If:

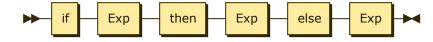

If ::= if Exp then Exp else Exp

referenced by:

<u>Exp</u>

#### Let:

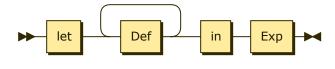

Let ::= let Def+ in Exp

referenced by:

• <u>Exp</u>

### Map:

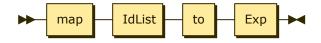

Map ::= map IdList to Exp

referenced by:

<u>Exp</u>

### Term:

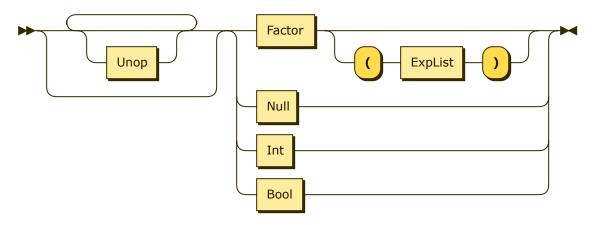

Term ::= Unop?\* ( Factor ( '(' ExpList ')' )? | Null | Int | Bool )

referenced by:

<u>Exp</u>

#### **Factor:**

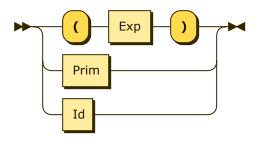

referenced by:

• <u>Term</u>

# **ExpList:**

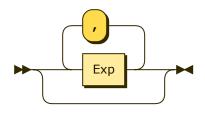

referenced by:

• <u>Term</u>

# IdList:

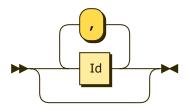

referenced by:

<u>Map</u>

### Def:

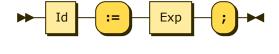

referenced by:

<u>Let</u>

### **Null:**

referenced by:

• <u>Term</u>

# **Bool:**

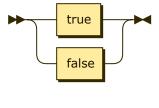

referenced by:

• <u>Term</u>

# Unop:

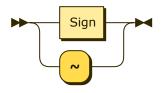

referenced by:

• <u>Term</u>

# Sign:

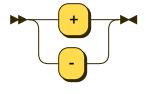

referenced by:

- Binop
- <u>Unop</u>

# Binop:

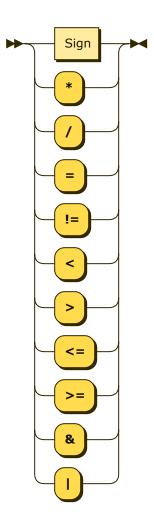

referenced by:

• <u>Exp</u>

### Prim:

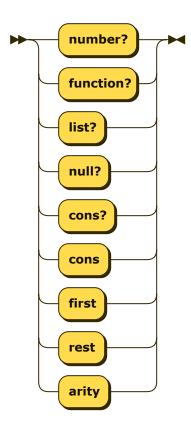

```
Prim
::= 'number?'
    'function?'
    'list?'
    'null?'
    'cons?'
    'cons'
    'first'
    'rest'
    'arity'
```

referenced by:

• Factor

... generated by Railroad Diagram Generator 😣

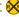